# Sprint0

## *NOTA: tutta la documentazione deve essere caricata nel server Gitlab del team. Il link a tale documentazione deve essere presente anche nel Wiki di Taiga.*

*In entrambi i casi, invitare [mmissiroli@unimore.it](mailto:mmissiroli@unimore.it). Create un gruppo con tutti i componenti con priviliegi almeno developer (io come amministratore)*

# Setup: Team

Nome del team, Indicare le persone e di cosa si occupano, nelle varie fasi se diverse. Esempio: Team Alpha, Tizio si occupa dello sviluppo della geolocalizzazione e dei test finali, Caio fa il product owner, la grafica e di preparare la presentazione finale….

# Documentazione

### Descrizione della soluzione proposta

Una breve introduzione della soluzione proposta: nelle precedenti edizioni si è visto che il progetto non è sempre stato ben capito oppure la soluzione era decisamente fuori dagli schemi. NON è la presentazione finale, che è libera come metodo di esposizione.

## Schema architetturale/funzionale

(consigliato: usare il sito gratuito draw.io che offre la possibilità dei diagrammi strutturali UML)

Schema a blocchi delle componenti, ad esempio il browser del cellulare che usa le api della fotocamera e parla con il db locale e remoto, totale 4 blocchi con le freccine Diagramma dei casi d'uso OBBLIGATORIO

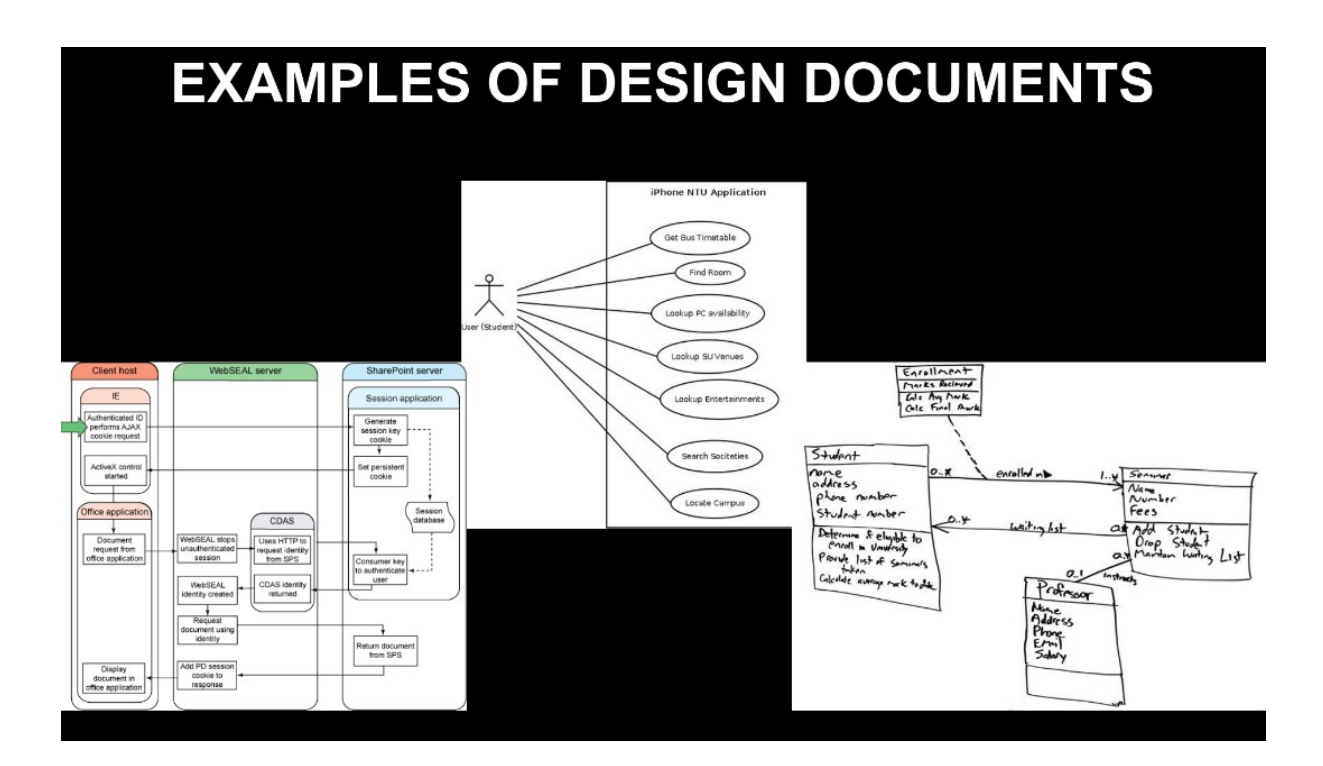

### Backlog

Contiene l'elenco delle funzionalità, con un peso di difficoltà: più dettagliato è, meglio è ì Non è necessaria in quest fase la scomposizione in task, ma aiuta per il futuro.

# **Backlog Items**

#### **Epics**

Large stories that can't be delivered within one sprint "I want to feed the world an earn money doing it"

**Product Backlog** 

**Product Backlog** 

**Sprint Backlog** 

**Sprint Backlog** 

#### **User stories**

As an X I want Y since Z

"As an entrepreneur I want a portable hotdog booth to be able to sell sausages to hungry citizens wherever they happen to be"

#### **Tasks**

Small work units that can usually be delivered by one person within a short period "Create a sign that can be erased to show the offers and prices and that can be attached to the portable booth."

### In alternativa / aggiunta: SRS

scrivere un SRS il più possibile dettagliato, seguendo il modello visto a lezione. I requisiti devono essere catalogati secondo il modello MoSCoW

### **Mockup**

(consiglio: va bene anche uno scarabocchio su carta, purché comprensibile; oppure usate balsamiq o sito equivalente, o ancora draw.io. In ogni caso devono fare parte della documentazione dello Sprint 0 del progetto)

Deve contenere:

1) tutte le situazioni a video, ovvero le schermate che l'utente userà

2) le frecce che indicano, per ogni comando, il legame tra le varie schermate Esempio:

- Schermata 1 "Benvenuto", che contiene il pulsante di scatto, freccina sul pulsante che porta alla Schermata 2
- Schermata 2 "Scatto", l'immagine della fotocamera con il pulsante rosso di record, freccina su questo che porta alla Schermata 3
- Schermata 3 "Conferma", l'immagine appena scattata con le coordinate, pulsante annulla e conferma, due freccine etc etc etc

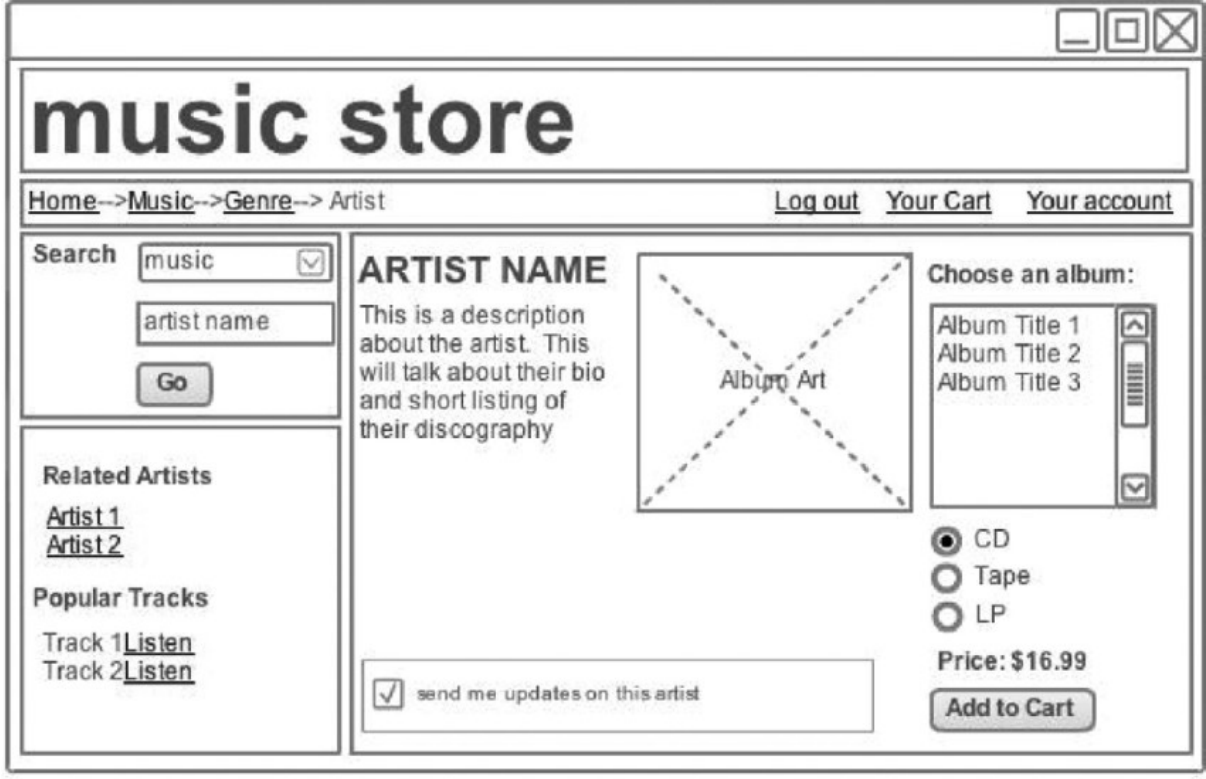

### **Criticità**

Elenco testuale di tutti i punti che il team considera complicati o inesplorati, con un punteggio del livello di 1) impatto 2) difficoltà Esempio:

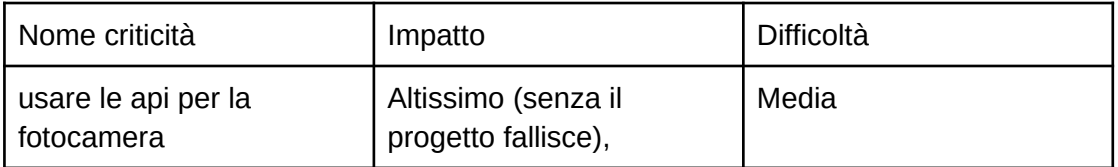

aggiungere altri nomi di abbellimento, potete farlo.

README.md ← Descrizione progetto, gruppo (con matricola), ruoli; link allle altre componenti CAS

/doc ← Documentazione del progetto: schemi. mockup, UML, CRC, …

metodo di sviluppo - Che metodologia di sviluppo il gruppo intende adottare (Waterfall, iterativa, Scrum, Kanban, ibrida), ruoli e schedule interni, e quali strumenti software s'intende usare per la gestione.

/doc/log ← Annotare qui tutte le attività relative al progetto, incluso riunioni interne al gruppo. Indicare il tempo effettivo(granularità minima: settimana; granularità massima: ora) /doc/presentation ← Presentazioni (ppt. o simile). Par la consegna finale occorrerà il conteggio personale

/code ← Codice del progetto (potenzialmente vuoto); idealmente il progetto dell'IDE. Opzionalmente può essere anche in radice.

/database ← Dump del/dei database (se previsto)

/test ← Codice di test di unità (TDD, TL), descrizione test di integrazione e accettazione se non integrati nell'IDE

# **Checklist**

- Documento generale che preveda tutti gli elementi indicati poc'anzi. (può compendere anche una presentazione)
- Schema architetturale
- *Opzionalmente* un diagramma comportamentale (stato, attività sequenza)
- Backlog OPPURE SRS Segnalare visivamente le Epiche.
- Burndown chart.
- Sprint goal per lo sprint 1
- *Opzionalmente* Sprint backlog per lo sprint 1
- Definition of ready e definition of done
- Resoconto partita di Scrumble
- Breve video di presentazione del progetto (tre minuti) LINK ONLY
- Miniretrospettiva sullo sprint 0:
- Cosa è andato bene, cosa non è andato bene, cosa si può migliorare.